# **ORACLE LINUX TEST (OLT)**

*Oracle Linux Tests are designed to verify Linux kernel functionality and stability essential for the Oracle Database. The Oracle Linux Test (OLT) kit, which is distributed as an archive file , provides an automated framework, a set of tools and tests for virtualized and nonvirtualized systems. This document is for QA teams who conduct the OLT either within the framework of the Oracle Validated Configurations program; or as additional Oracle Database-specific tests for deployment configurations; or as additional Oracle VM specific tests for deployment configurations; or as part of internal tests for newly developed software or hardware solutions. Readers should be familiar with Oracle Database, basic Linux and Oracle VM administration and hardware administration targeted for the validation.*

#### **OLT Overview**

This document provides a description of the tests used in OLT, Version 2.3.0, which uses open source tools. The tests are designed based on an analysis of Oracle interaction with OS/Oracle VM and issues identified by customers. The OLT kit is comprised of a range of tests including installation, functional, stress and destructive tests. The OLT kit is executed on a system that is to be validated, and OLT tests—which take a week to run—execute in sequence with result logs generated during test execution; these logs are then used to determine the success or failure of the tests.

Note: OLT is a testing tool and not meant for performance comparisons.

#### **Results Verification Methodology**

Tests results are verified by the automatic analysis of:

- OS errors (/var/log/messages, dmesg, memory information, etc )
- Oracle errors (based on Oracle alert logs, trace files, etc)
- Tests output (based on test logs)
- Oracle VM related errors (/var/log/messages, dmesg, ,/var/log/xen, etc)

#### **OLT Tools**

The OLT kit is comprised of four tools:

- Silentinstall tool
- OLTP workload tool
- DSS workload tool
- fio ( open source tool )
- Custom tools
- Regression test tools
- $\bullet$  virtualization test tools ( $x$ m-test and virt-config)

#### Silentinstall Tool

The silentinstall tool installs the Oracle product/version specified on the machine. The tool will install, re-link and do a basic configuration to validate the installation.

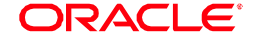

#### OLTP ( Online Transaction Processing ) Workload Tool

The OLTP workload tool simulates an OLTP environment/workload for one of more single instances on a node as well as for an Oracle Real Application Cluster (RAC) instance. The tool can be used to simulate stress on the following OS components - memory, I/O and interconnect. The tool provides the following capabilities:

- Creating databases of various sizes (9GB, 18GB, 36GB or 72GB) on various storage types
- For load variation on the system, it allows:
	- Varying SGA sizes and using different memory options
	- Varying Oracle settings for asynchronous I/O, direct I/O
	- Varying the workload type (I/O intensive, CPU intensive)

#### DSS ( Decision Support System ) Workload Tool

The DSS workload tool simulates a DSS environment. The tool is used to simulate stress on the system. On the operating system, the load is on memory, I/O and CPU. The tests provide the following capabilities:

- Creating databases of various sizes (1GB, 10GB, 30GB) on various storage types
- For load variation on the system, it allows:
	- Varying SGA sizes and using different memory options
	- Varying Oracle settings for asynchronous IO, direct IO

#### Fio Simulator

fio is a an open source IO simulator. It can be used to simulate different IO load by varying parameters such as – IO drivers ( libaio, sync ), IO patterns ( ran, seq ), size, no of streams, type of operation, etc.

#### Custom Tools

Custom tools include test tools that can be run standalone or in parallel with other tests. These tools include Oracle utilities as well as specialized workload simulators. Currently, this includes kernel test modules such as mempressure, etc. to provide additional stress to the OS.

#### Regression Test tools

This contains tests that simulate bugs present in earlier kernels.

#### **Xm-test**

xm-test is a tool taken form xen tools. It runs standalone as part of dom0 tests. It can also be run in conjunction with io,memory type workloads on guests .

#### **Virt-config**

This tool provides automated setup and management of guests via a command line interface. This tool provides support for

- Guest creation (self, seed, Image, virt-install ) for paravirtualized and hardware virtualized guests
- Guest configuration and reconfiguration ( storage, memory, network, filesystems)
- Guest cleanup

#### **Tests**

Tests in the OLT kit include a comprehensive set of tests ranging from Oracle installation tests, functional tests that verify OS and virtualization functionality that Oracle requires, stress tests that stress the system through different

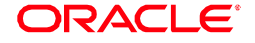

workloads, and tests developed based on customer scenarios. For baremetal systems, the tests are organized into the following broad categories: Installation, Functional, Stress, and RAC Destructive. For virtualization, the tests are organized into Dom0 and guest related tests.

#### Baremetal Systems

### Installation Tests

•

#### Oracle is installed silently through the tests listed below either on a single node or for RAC on a cluster.

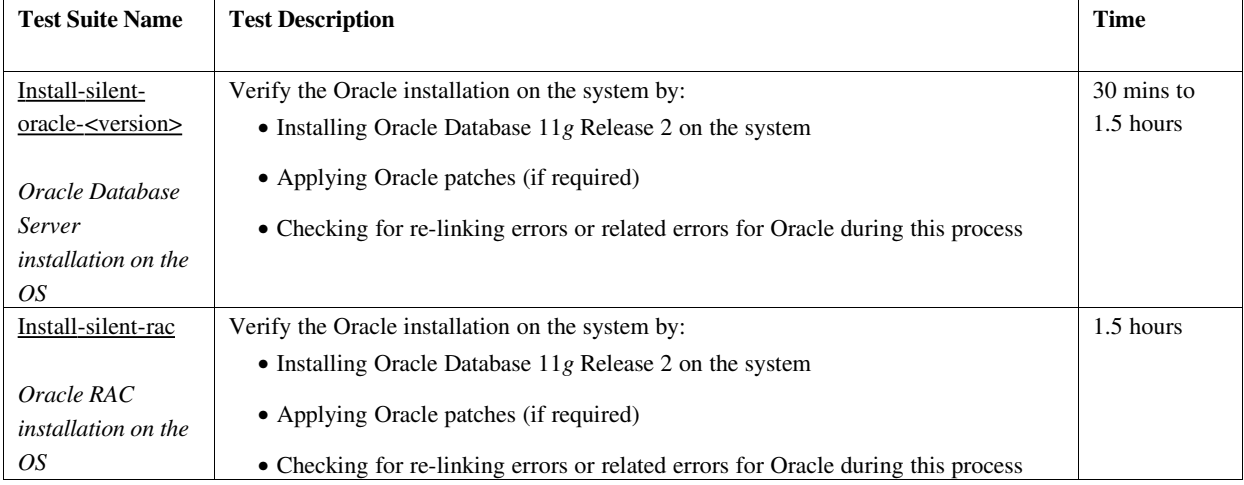

#### System Verification Tests

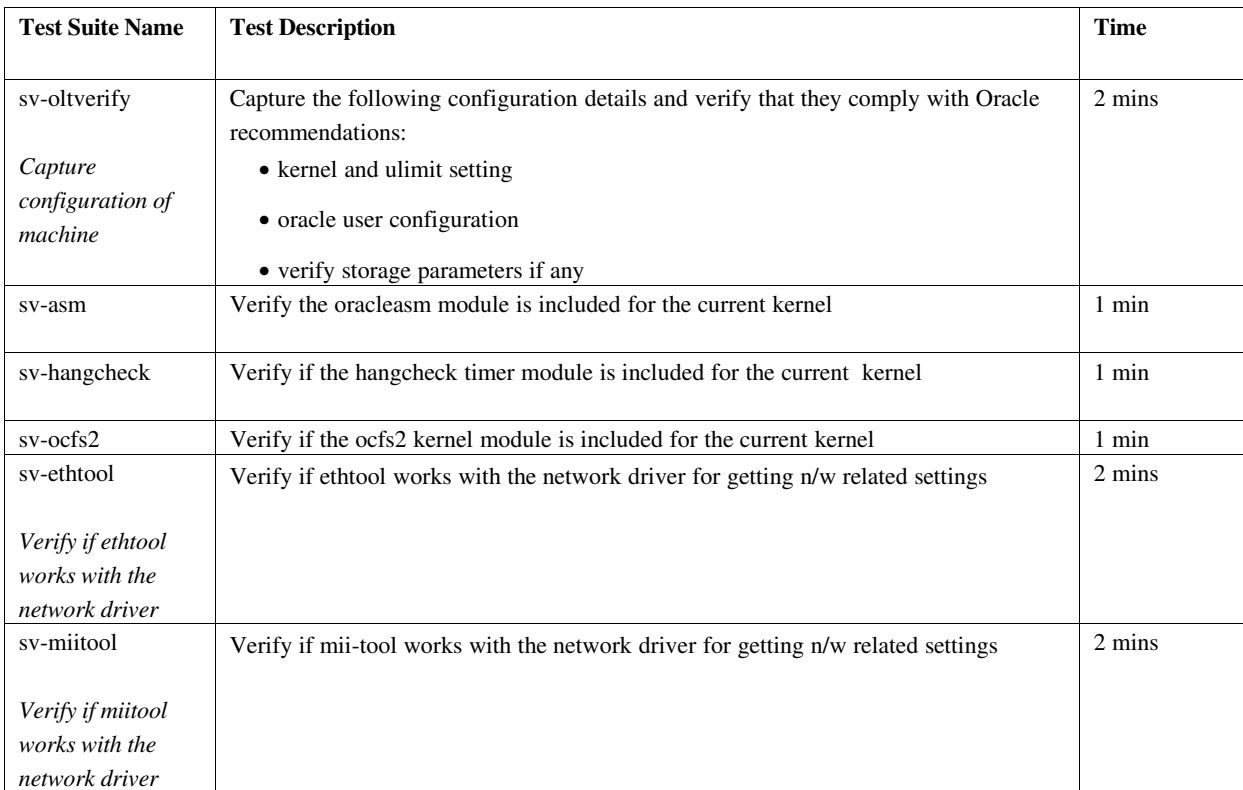

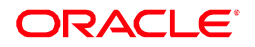

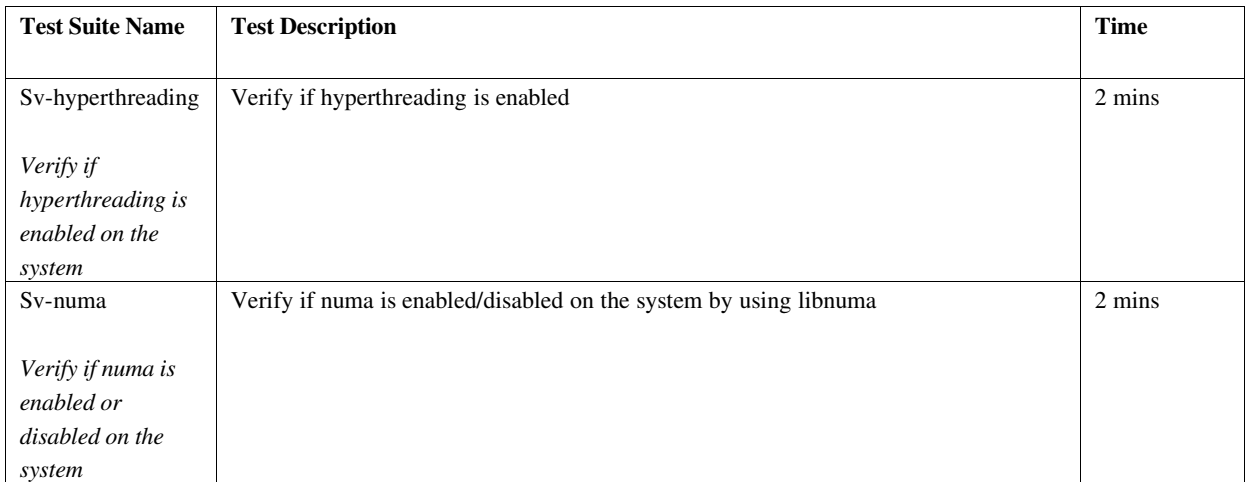

## Functional Tests

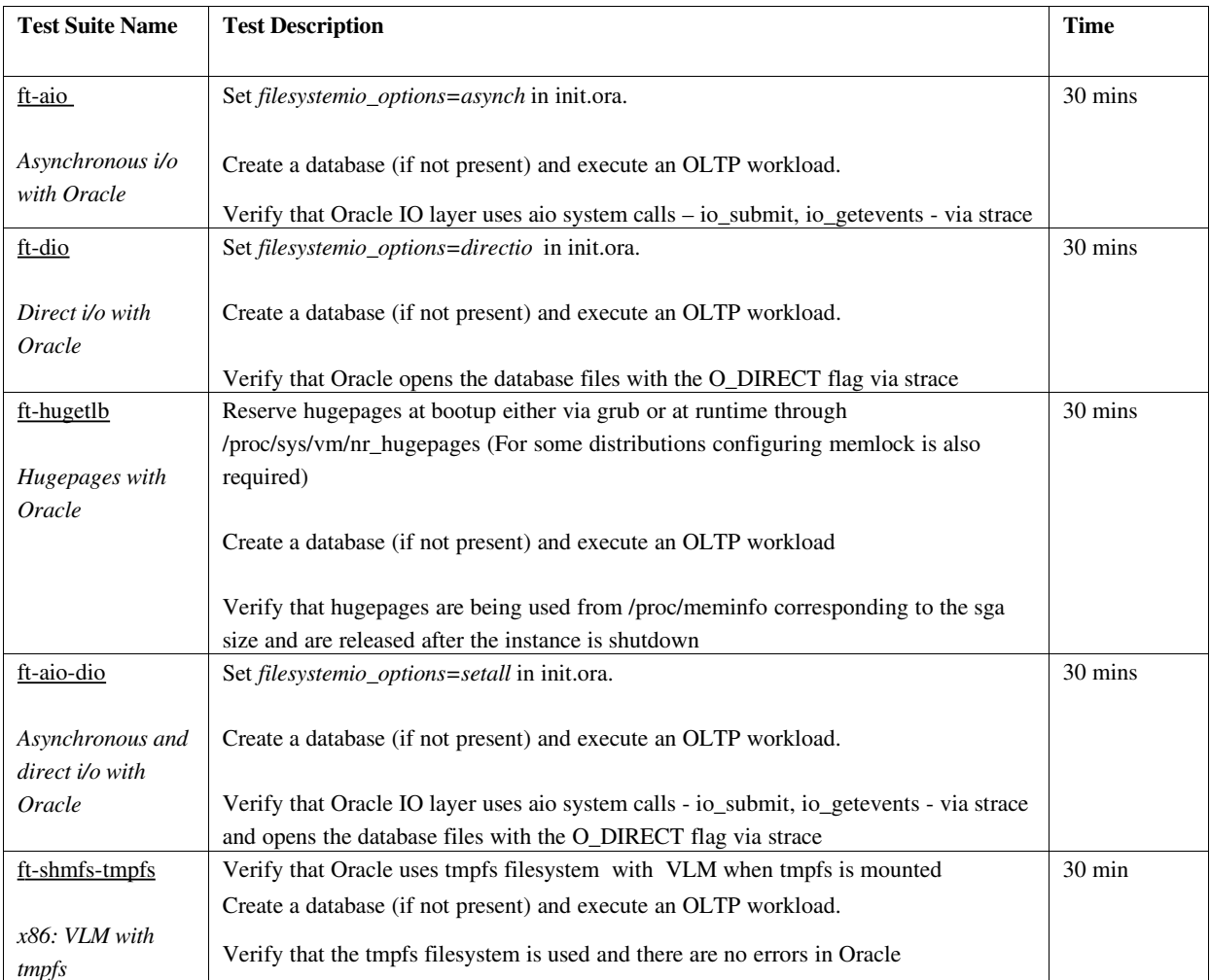

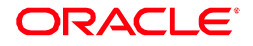

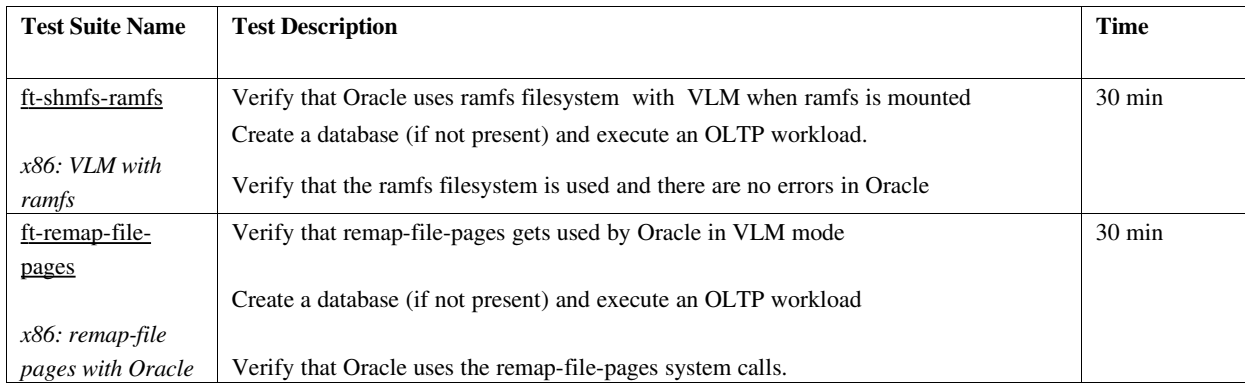

## **Stress Tests: Single Instance**

Test result verification is done using the standard approach; please refer to the Results Verification Methodology section in the Overview.

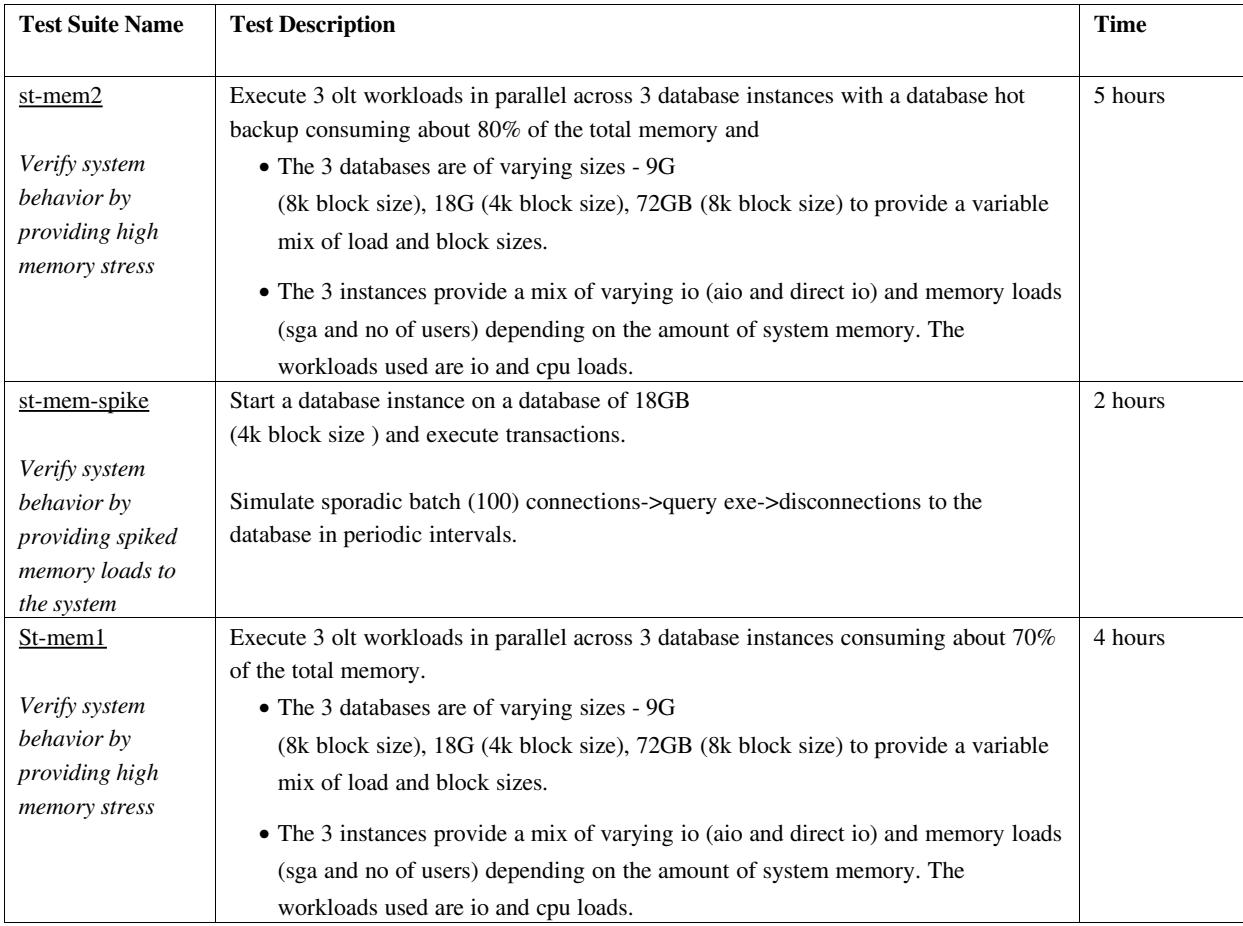

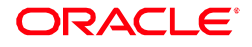

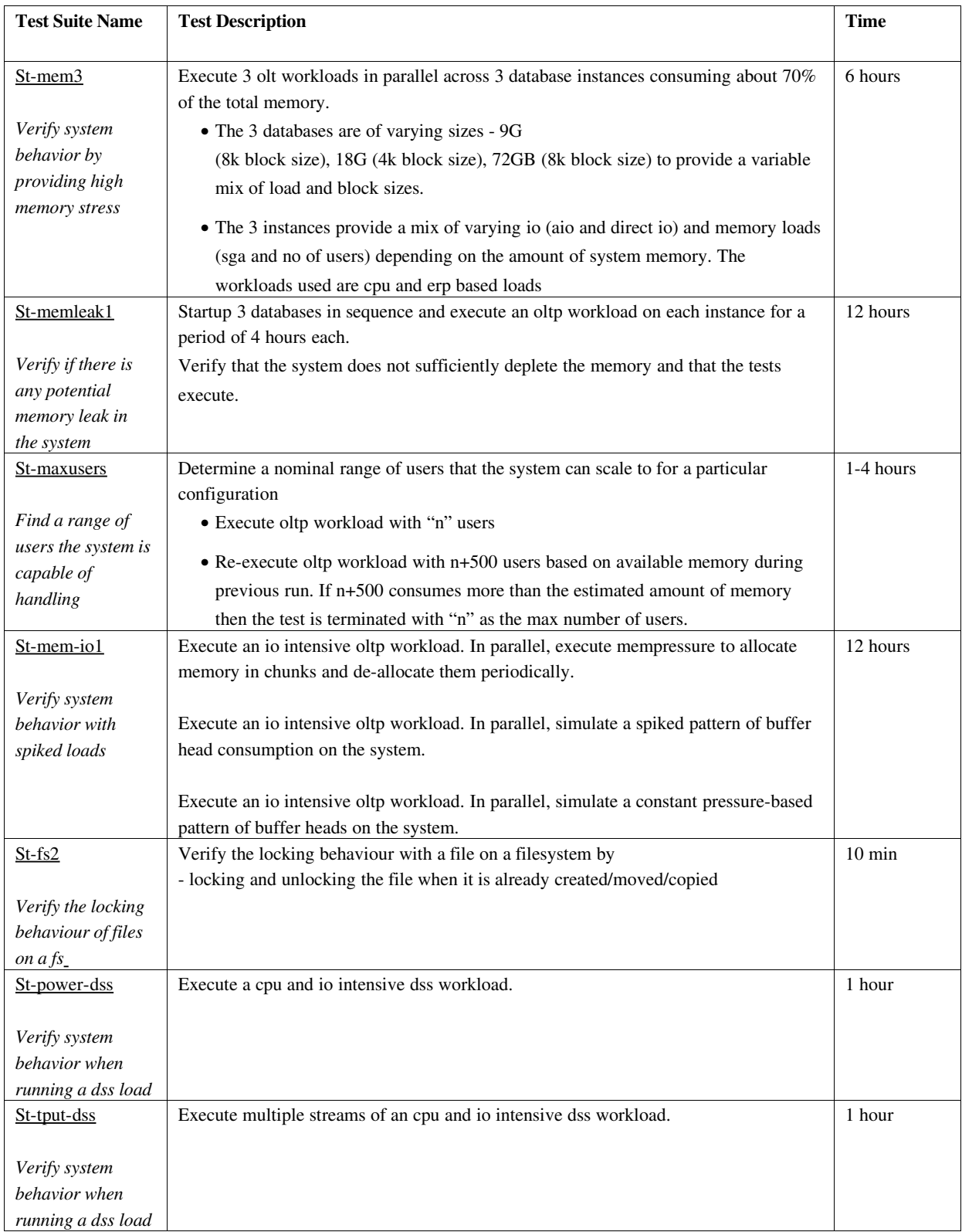

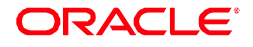

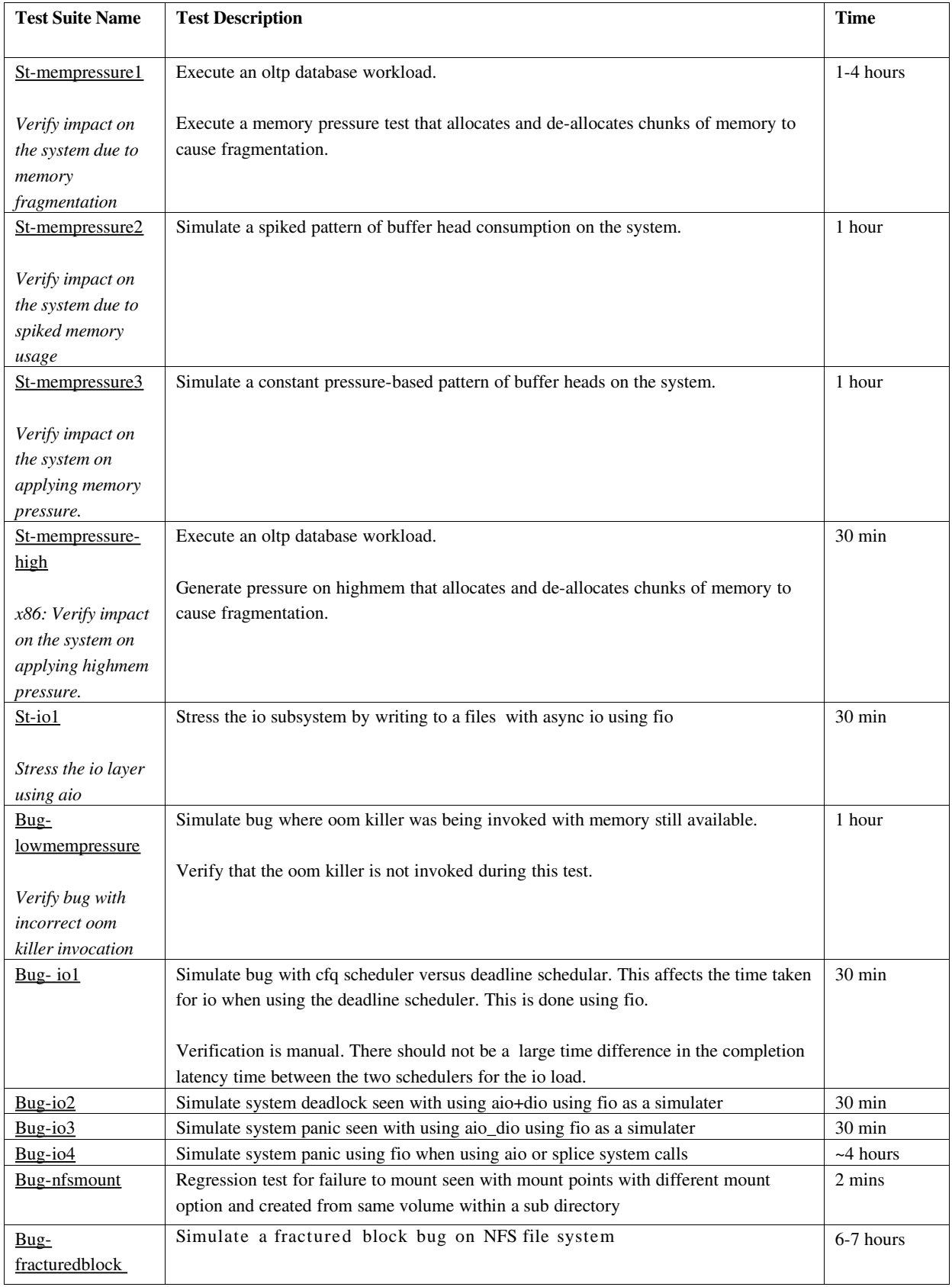

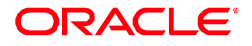

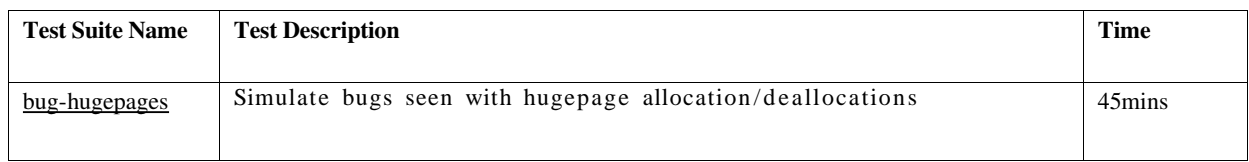

# Stress Tests: Real Application Clusters (RAC)

Test result verification is done using the standard approach; please refer to the Results Verification Methodology section in the Overview.

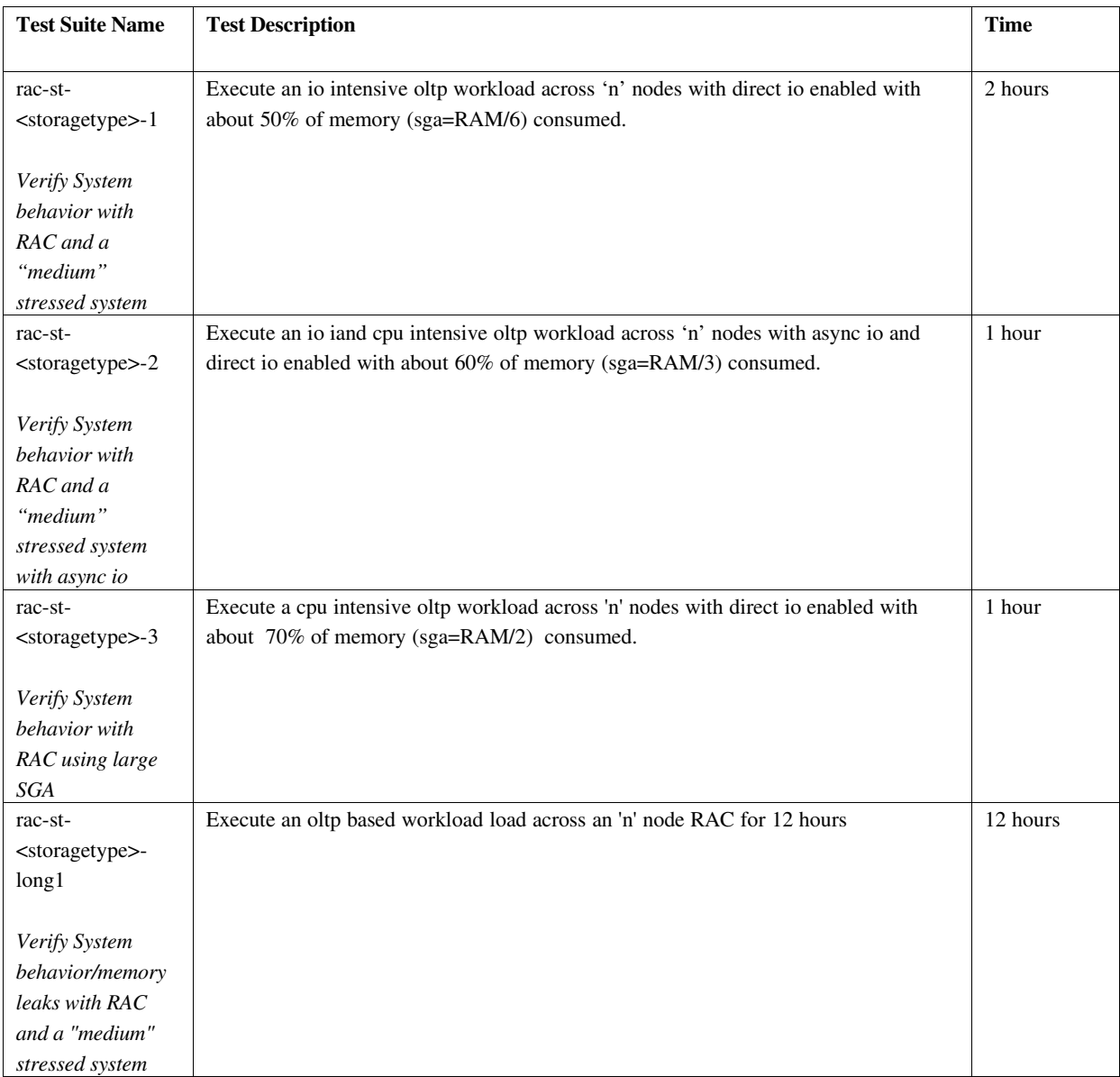

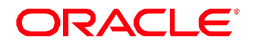

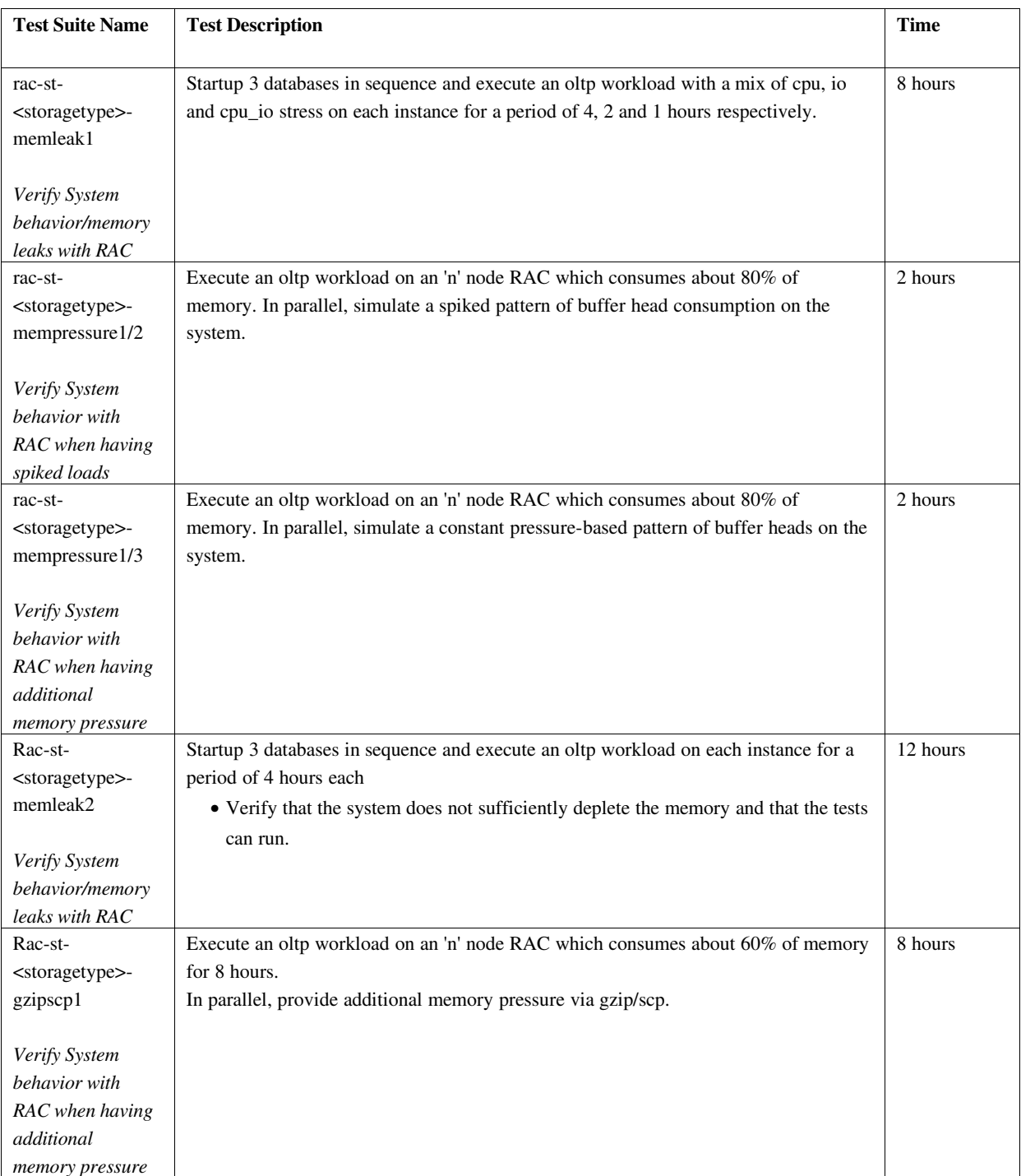

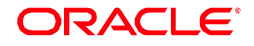

## RAC Destructive Tests

Test result verification is done using the standard approach; please refer to the Results Verification Methodology section in the Overview.

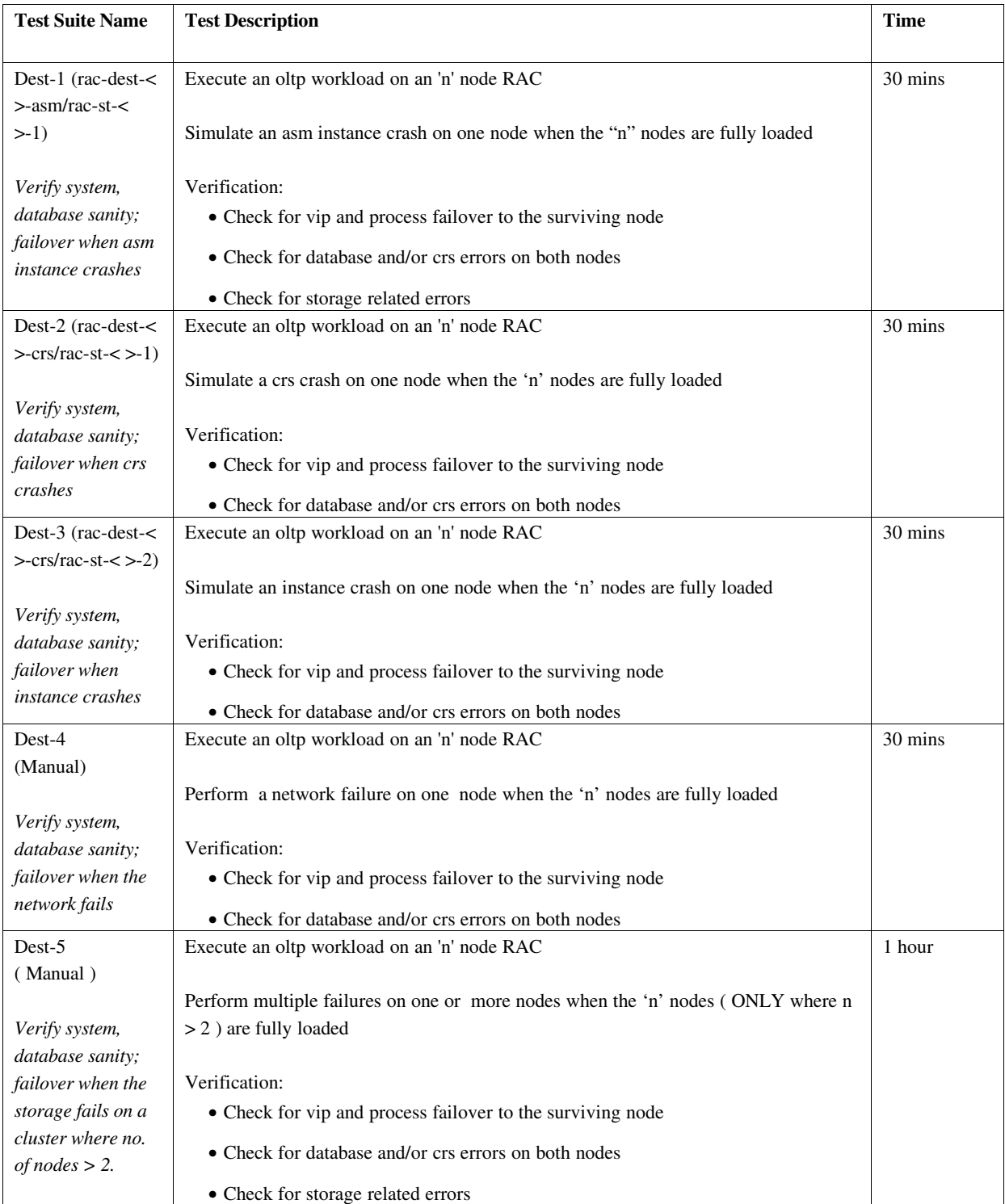

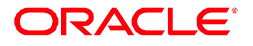

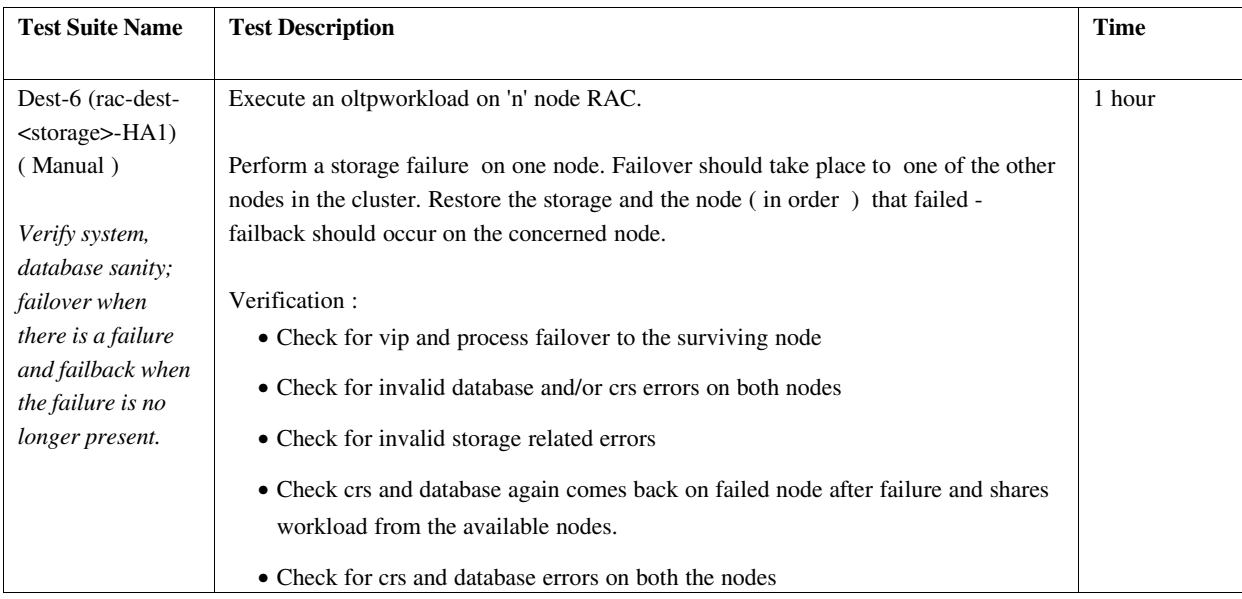

#### **For Virtualization**

## **Dom0** This covers the tests run on the OVM Server

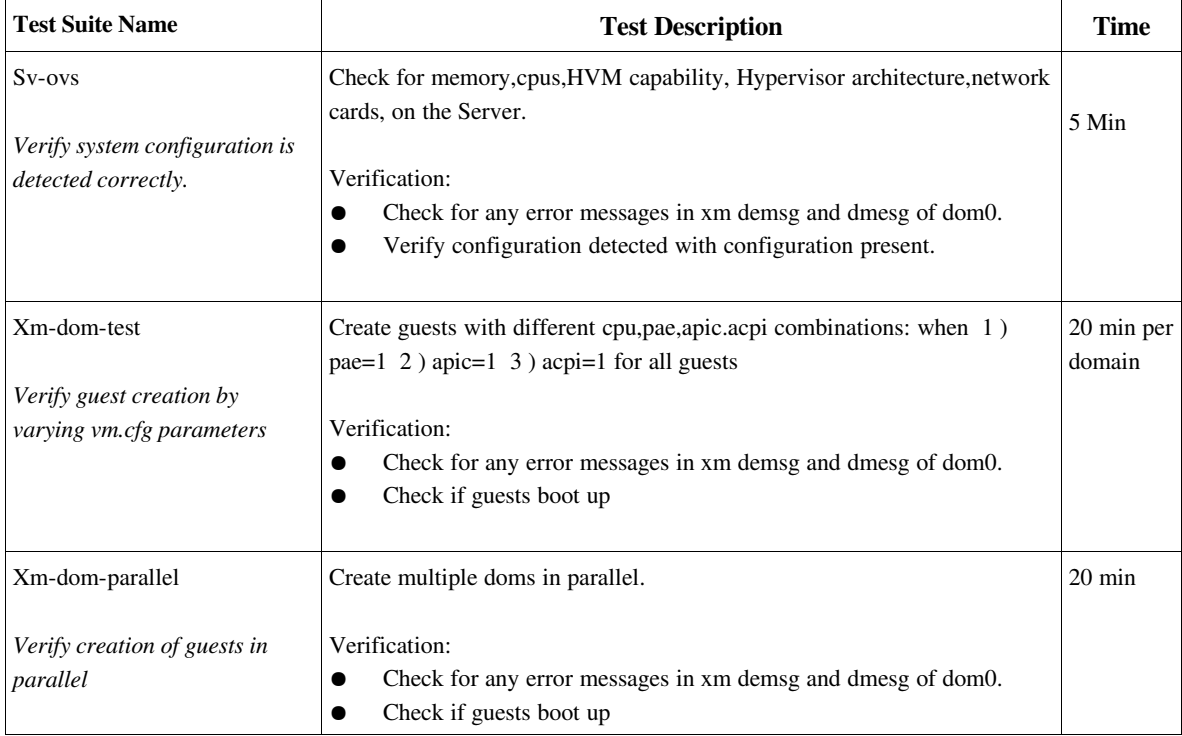

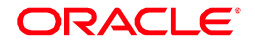

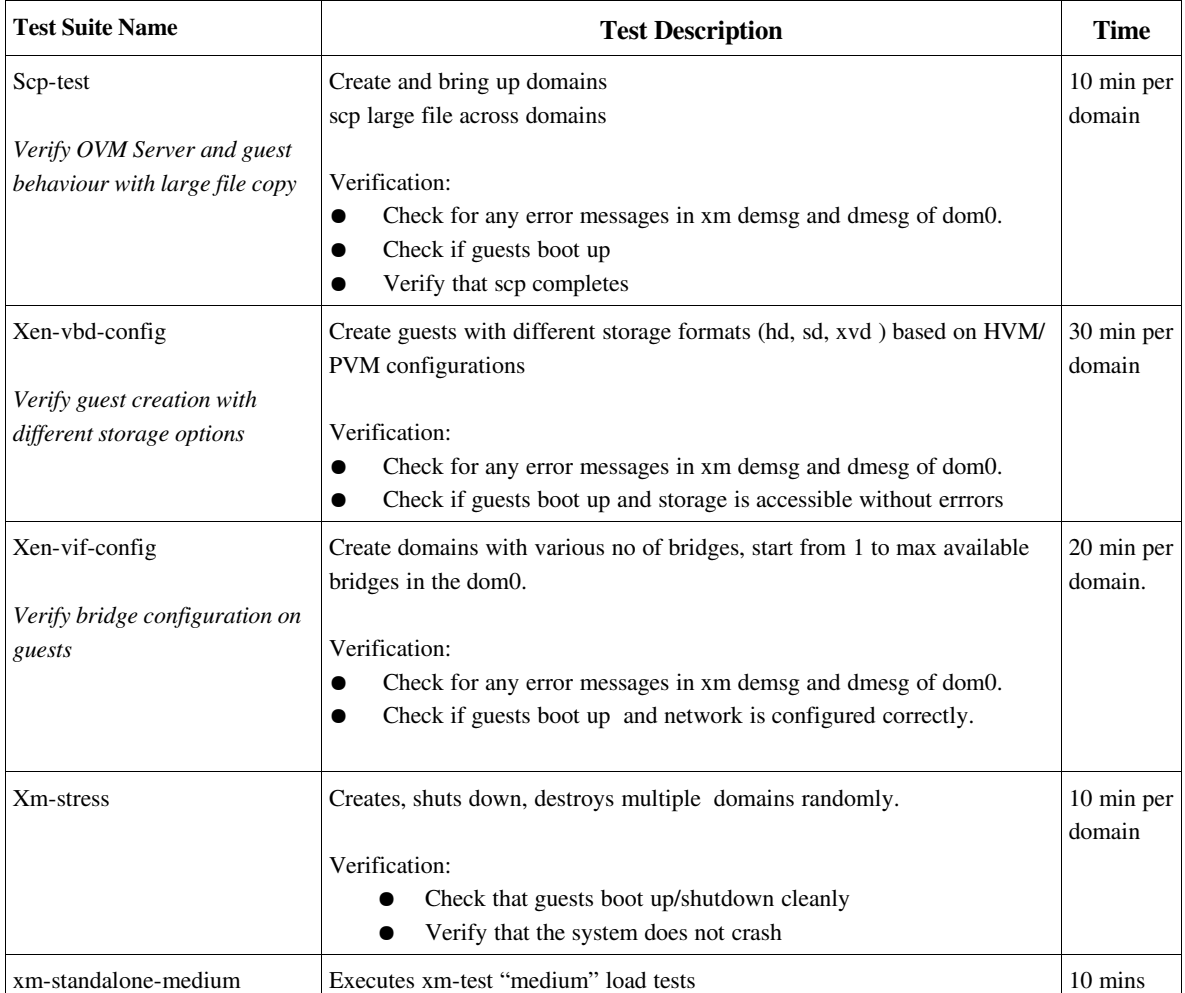

## **Dom0+ DomU**

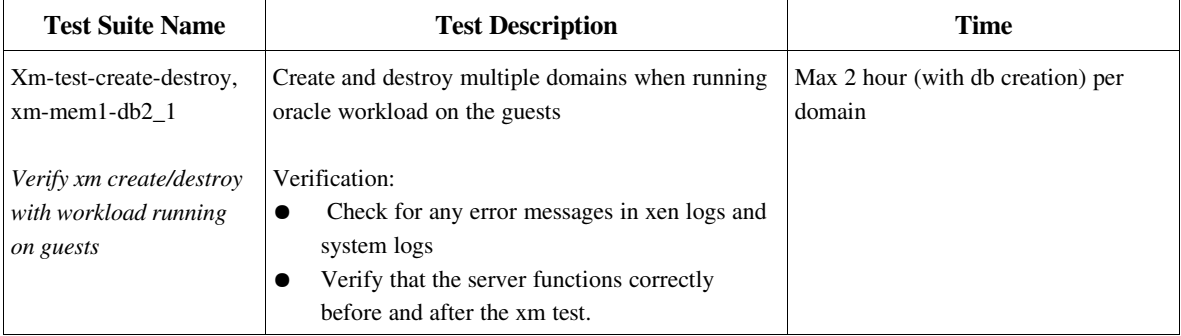

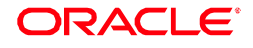

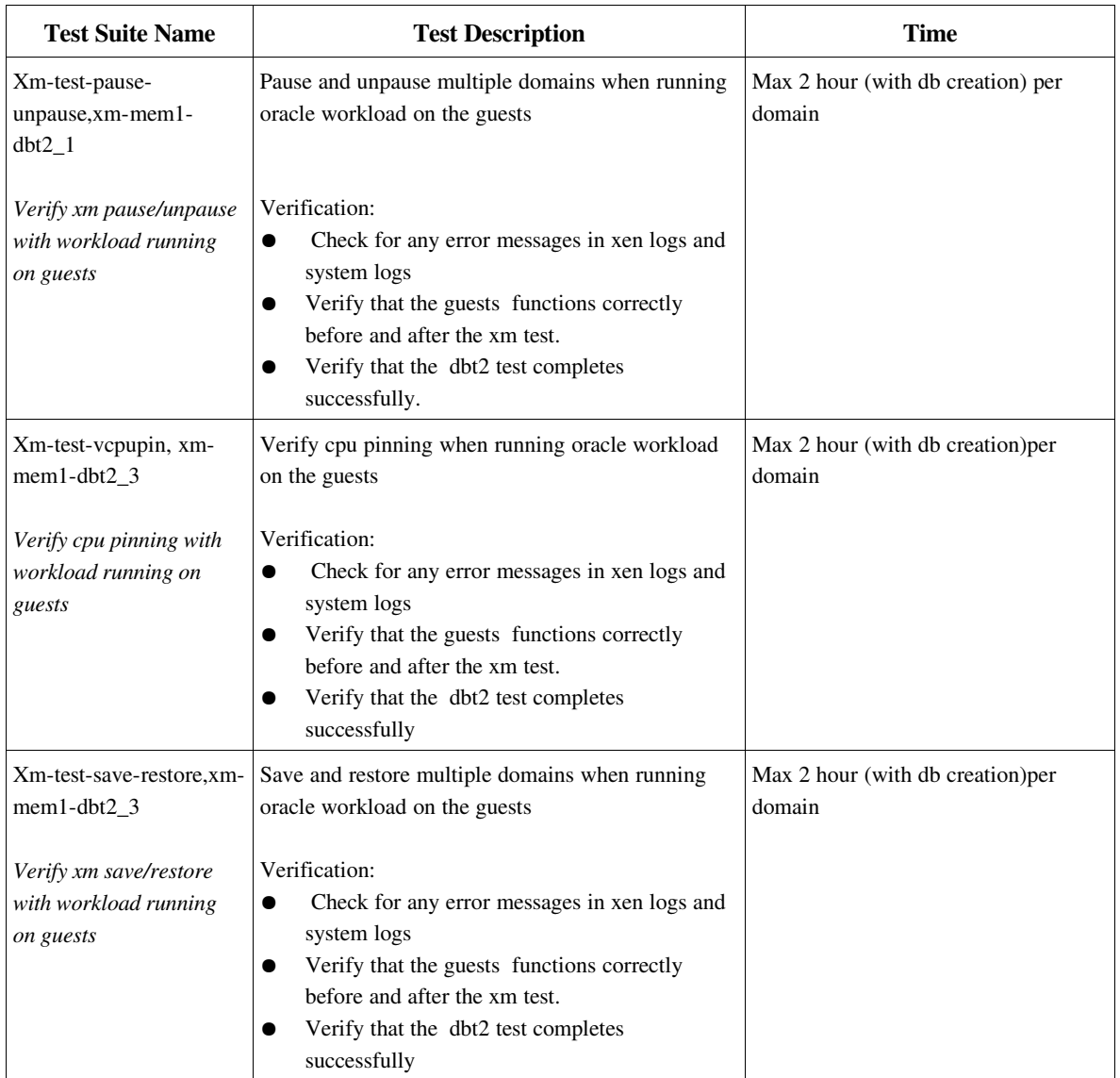

## **DomU**

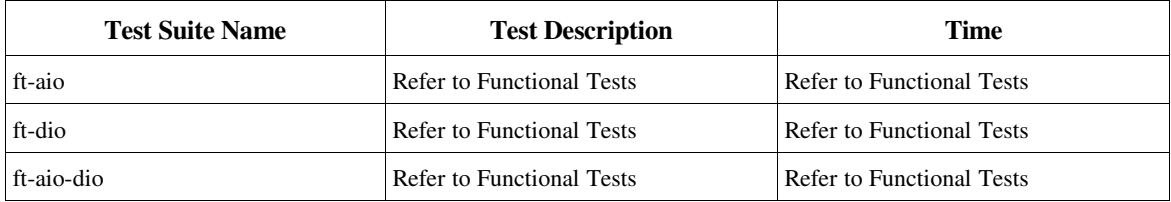

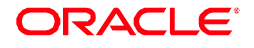

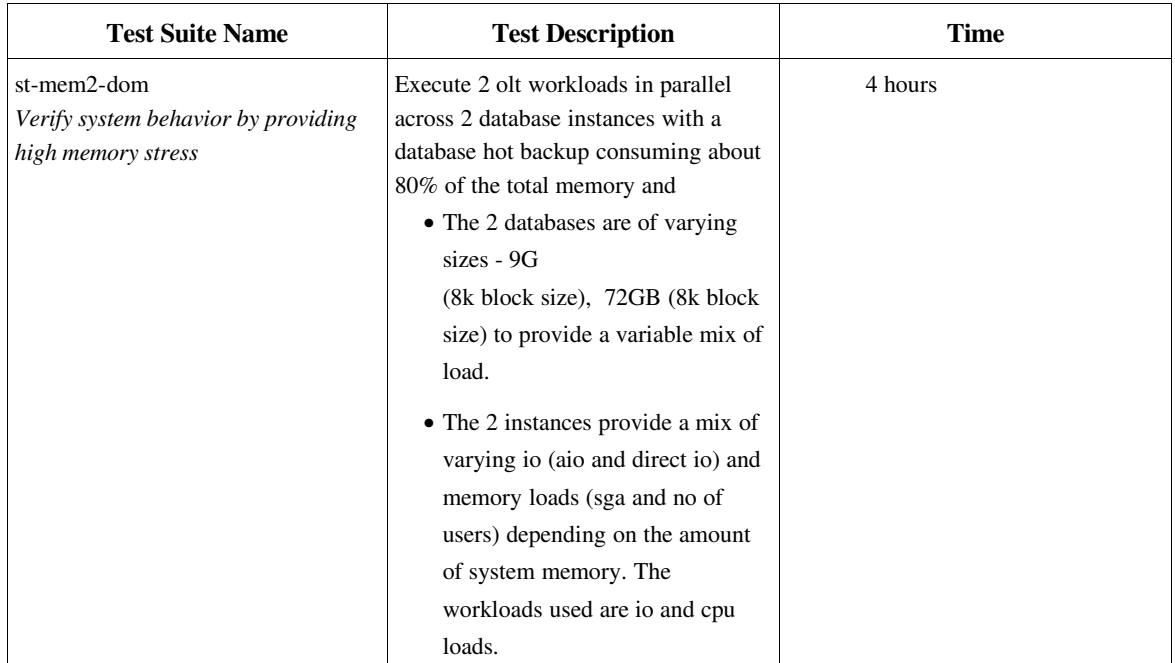

For migration tests for Validated configurations please refer to OLT-OVM-VC-Supplement.txt.

Oracle Validated Configurations

For more information about the Oracle Validated Configuration program, visit oracle.com/technology/tech/linux/validated-configurations

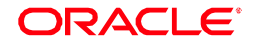